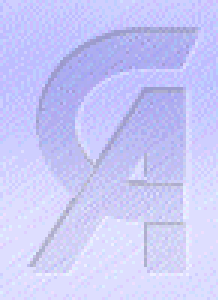

# Web Serving on VM ESA with VM :W ebgateway

#### Ross Patterson Computer Associates, Int'l Inc.

# Agenda

- $\triangleright$  W eb server basics
- > Web servers on VM ESA
- $\triangleright$  CA's VM :W ebgateway

#### **W eb Server Basics**

- ÀTCP/IP application, by default on port 80 Â O n port443 w ith Secure Sockets Layer(SSL)
- À **Provide w eb-brow ser access via H yperText TransportProtocol(H TTP)to**
	- $\forall$  D ata files ("static content")
	- Â Program output("dynam ic content")
	- $\forall$  Program s ("active content")

#### Web Server Basics

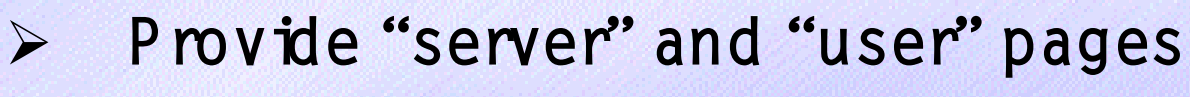

- ▽ Server from som e configured file tree
- ∀ U servia "tīde hack" (e.g. "http://www.redneck.com/~bubba/deer\_spo tlighting.html")

## Web Servers on VM ESA

- > Five native VM web servers last time I counted
	- $\forall$  R ick T roth gotus all interested w ith W ebshare
	- $\forall$  Allothers are commercial
- Mostprovide at least CMS static files  $\blacktriangleright$
- Mostsupport Rexx programs  $\blacktriangleright$
- $\triangleright$  Some have richerm enus
- Some are single-purpose to front-end specific  $\blacktriangleright$ 4G Ls

#### VM :W ebgatew ay Facilities

- Static files  $\blacktriangleright$
- > Program output
- $\triangleright$  Application enablem ent
- Configuration support  $\blacktriangleright$

## Static Files

Supports all CMS files  $\blacktriangleright$  $\forall$  M nd isks (EDF and CDF) files  $\forall$  Shared File System (SFS)  $\forall$  POSIX files (BFS)  $\triangleright$  S in ulates hierarchical file system on m inidisks  $("D \t R M A P"$  files)  $\forall$  Necessary for some non-hierarchical functions too ▽ Supported for SFS and BFS as well > Server Side Includes (SSI) can modify content som ewhat

#### **Static Files**

- À**File characteristics determ ined by filetype**
- À**C an "filter" files through CM S Pipelines stages**

#### Program Output

- Program type and environm ent determ ined by  $\blacktriangleright$ filetype
- Common Gateway Interface (CGI) programs in  $\blacktriangleright$ Rexx
	- $\forall$  "C G I" com m and interface
	- $\vee$  0 n the web server userd (privileged environment)
	- $\forall$  0 n w orkerm achines (unprivileged)
- $\triangleright$  CG Iprogram s as CMS P ipelines stages
	- $\vee$  0 n the web server userd (compatible with Webshare)
	- $\vee$  On workerm achines

## Program Output

#### Java serviets on workerm achines  $\blacktriangleright$ V New in VM W ebgateway 3.2

#### Rexx CGIP rogram s

- No Im iton num berofsim ultaneous programs  $\blacktriangleright$
- Any kind of CMS file (m in idisk, SFS, BFS)  $\blacktriangleright$
- Run either on server or workers, sam e  $\blacktriangleright$ program m ing interface
- CGIGETVAR...  $\blacktriangleright$ 
	- $\vee$  O btain CG I environm ent variables
	- $\vee$  0 utput to Rexx variables

## Rexx CG IP rogram s

#### $\blacktriangleright$

#### CGIREAD ...

- $\forall$  Read data from web browser
- $\vee$  0 ptional translation between ASC II (brow ser) and EBCD IC (VM) character sets
- $\vee$  0 ptional 'read until' string
- $\vee$  0 utput to Rexx variables or program stack

#### CGIURLDECODE ...  $\triangleright$

- $\vee$  Decode HTM L form results
- $\vee$  0 utput to Rexx variables
- $\forall$  Notas simple as you'd think some very strange artifacts

#### Rexx CGIP rogram s

#### $\triangleright$  CGIEMSG...

 $\forall$  W rite a emorm essage to the web server console

- ❖ Because SAY won tcut ton workerm achines
- $\forall$  Input from Rexx variables or command arguments
- CGILOG ...  $\sum_{i=1}^{n}$ 
	- $\forall$  W rite a m essage to the web server bg
		- ❖ Because SAY won tcut ton workerm achines
	- $\forall$  Input from Rexx variables or comm and argum ents

## Rexx CG IP rogram s

#### CGIWRITE ...  $\blacktriangleright$

- $\forall$  Send control inform ation and data to web browser
- $\vee$  0 ptional translation between ASC II (brow ser) and EBCD IC (VM) character sets
- $\forall$  Input from Rexx variables, or comm and argum ents

#### Pipelines CG IP rogram s

- Only one program at a time (dictated by  $\blacktriangleright$ Webshare com patibility concerns)
- Minidisk or SFS directory is ACCESSed for  $\blacktriangleright$ duration (not from BFS as a result)
- $\triangleright$  Primary inputstream provides data from web brow ser, translated from ASC II to EBCD IC
- > Secondary inputstream provides HTML form results, translated from ASC II to EBCD IC

#### Pipelines CGIP rograms

Prim ary output stream sends data to web  $\blacktriangleright$ brow ser, optionally translated from EBCD IC to **ASCII** 

#### Java Servlets

- Builds on BM's CMS Java support  $\blacktriangleright$
- $\blacktriangleright$ Fully compatible w ith Sun's Java Servlet Specification 2.1
- $\triangleright$  Serviets run on worker m achines ▽ Can be stored in any CMS file (m inidisk, SFS, BFS)
- Uses a m od ified A pache servetengine  $\blacktriangleright$  $\forall$  Upgraded from 2.0 to 2.1
- $\triangleright$  Should run any pure-Java 2.1 servlet unchanged
	- $\forall$  Noteven recompied use class and JAR files

## Application Enablem ent

- CG Iprogram m ing extensions on web server  $\blacktriangleright$ userid
- 3270 session scripting via logical devices  $\blacktriangleright$  $(LDEVs)$

 $\forall$  'V IG SESS ID N "command interface

- $\triangleright$  Line-mode CMS application scripting  $\forall$  'V IG USER" command interface
- $\triangleright$  Canned building blocks for Rexx  $\forall$  V IG R TN S external subroutine
- $\triangleright$  VSE C  $\mathbb{C}$  S C G I program s via D ata 21's P Server product

#### > VE SESSION CREATEMODEL modelnumber *[EXTENDED]*

▽ Defne a new 3270 LD EV and connect to it

> VIG SESSION CONNECT handle

 $\forall$  Connect CG I program to existing LD EV

- > VESESSION ACTION...
	- $\forall$  Defne autom atic actions based on field contents
	- ▽ Handy way fordealw ith CP 'MORE ... "and 'HOLDNG"
- $\triangleright$  VE SESSION FIELD field number data ...
	- $\forall$  "Type" data into a screen field

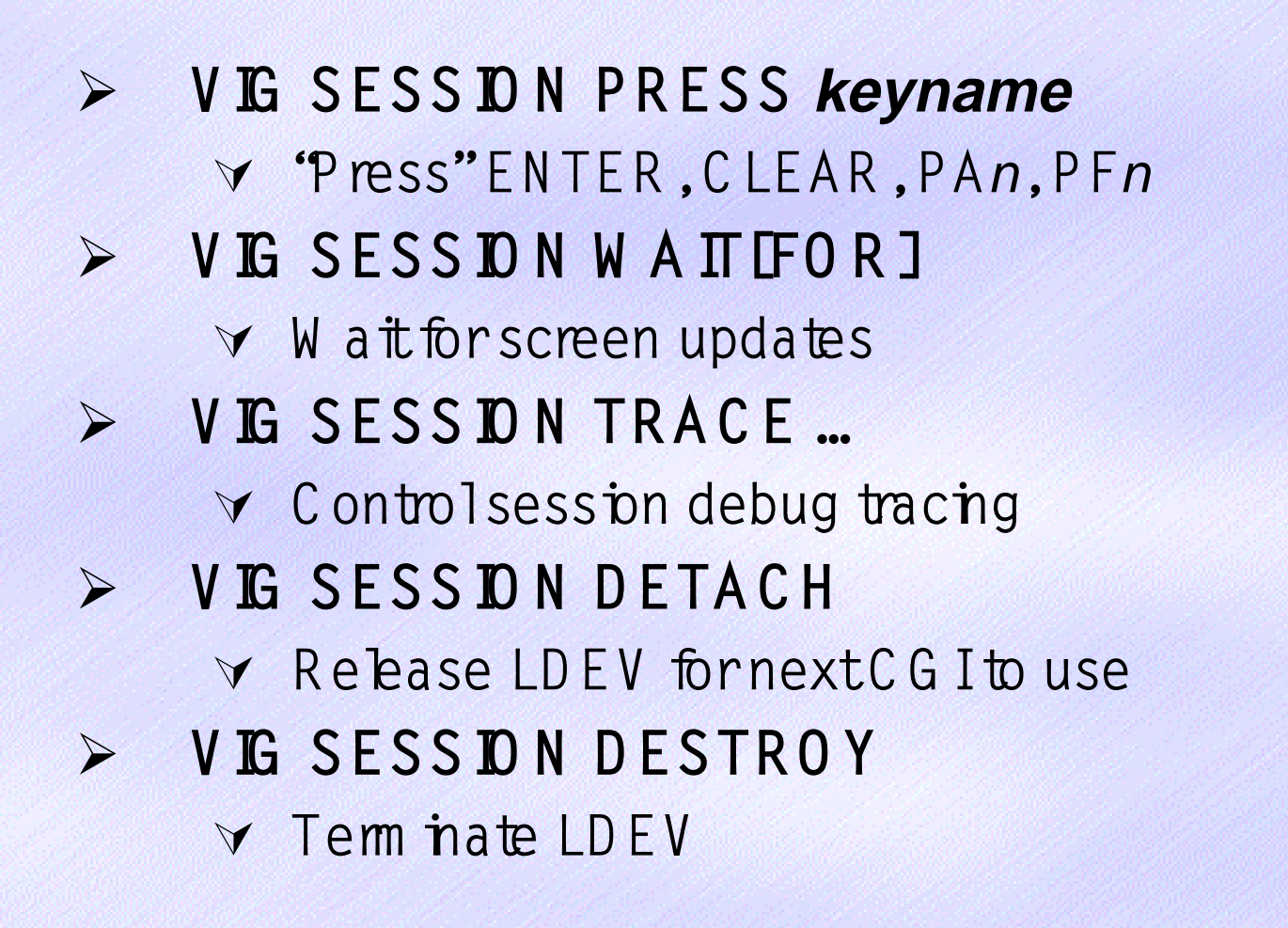

- Results returned in Rexx variables  $\blacktriangleright$ **Y RC** 
	- $\bullet$  Command return code
	- V V LG SESS ION BUFFER
		- ❖ Enterscreen as one continuous string
	- V V LG SESS ID N CURSOR
		- ❖ Screen cursor beation
	- V V LG SESS ID N F IE LD *n* 
		- ❖ Screen field n, V LG \_ SESS ID N \_ F IE LD .0 is field count
	- V V IG SESS ION HANDLE
		- ❖ Cumentscreen-state handle (fornext V G SESS IDN CONNECT)

V V LG \_SESS ION \_ IN FO

❖ LDEV characteristics

- V V LG SESS ION L IN E *n* 
	- ❖ Output line n, V LG \_\_ SESS ID N \_\_ L IN E .0 is line count
- V V LG \_ SESS D N \_ M ESSAGE

❖ LastV LG SESS DN message issued

#### Line-mode CMS Scripting

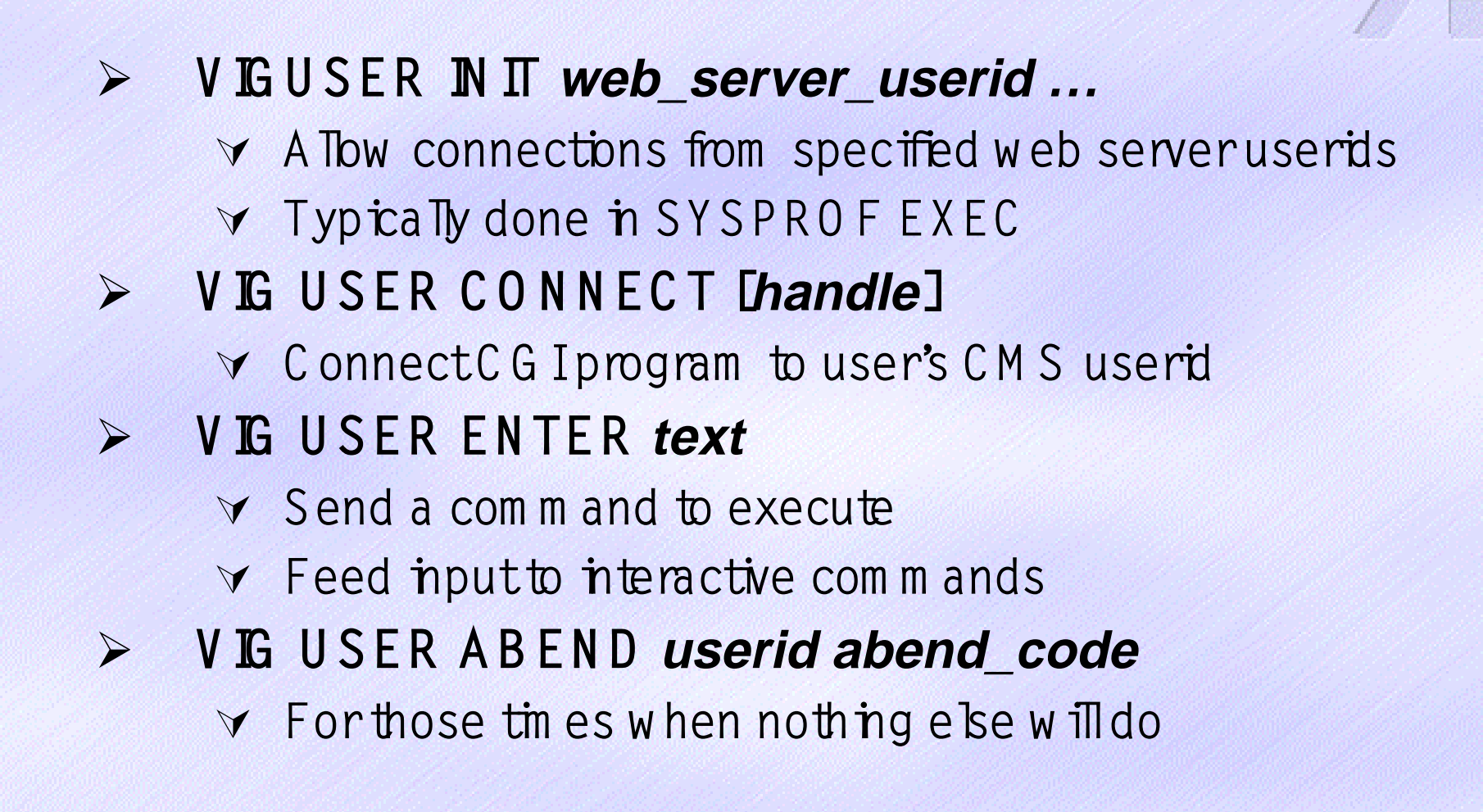

### Line-mode CMS Scripting

- Results returned in Rexx variables  $\blacktriangleright$ 
	- **Y RC** 
		- ❖ Command return code
	- V V IG \_U S E R \_H A N D L E
		- ◆ Handle fornextV IG USER CONNECT
	- V V LG USER MESSAGE
		- ❖ LastV IG USER message issued
	- V V LG \_U S E R \_O U T P U T *n* 
		- ❖ Output line n, V LG \_U S E R \_O U T P U T .0 is line count
	- V V LG U SER RETCODE
		- \* Retum code from command, setwhen command ends

- Call V E R TNS "name arguments ..."  $\blacktriangleright$
- Results returned in Rexx variables  $\blacktriangleright$ 
	- **Y RESULT** 
		- \* Routine return code
	- V V LG R T N S \_ M E S S A G E
		- ❖ LastV LGRTNS message issued
	- V V G R TN S\_RESULT
		- \* Resultofrouthe

- > CallVGRTNS "DIAL userid vaddr"
	- ▽ Connects an LDEV to the specified hostuserid
- > CallVERTNS "DIALVTAM [VTAMuserid], application\_name, [VTAMlogmode]"
	- ▽ Connects an LDEV to VTAM and bgs on to a VTAM application
- > CallVGRTNS "HTMLSAFE text"
	- ▼ Makes text safe for inclusion in HTML (no exposed " $\langle$  ", " $\&$  ", etc.)
	- ▼ Retums safe text

#### > CallVERTNS "CCFLOGON userid password, [command]"

▽ Connects an LDEV to a VSE ICCF session

#### > CallVGRTNS "SUBSTITUTE CMS filename filetype [filemode]"

- ▽ Processes an HTM L file, m erging in Rexx variable contents
	- ↓ e.g. "<b>HiDoctorV LG :VAR (U sersFirstN am e) <br />
	<br />
	<br />
	<br />
	<br />
	<br />
	<br />
	<br />
	<br />
	<br />
	<br />
	<br />
	<br />
	<br />
	<br />
	<br />
	<br />
	<br />
	<br />
	<<br />
	<<<<<<<<<<<<<<<<<<<<<<<<<<<<<<< m ightyield "<br />b>HiDoctorNick<br />
	K>"
- $\forall$  Retums full HTM L as a single string

#### CallVGRTNS "USERPASS [realm]"  $\blacktriangleright$

- ▽ Checks if user supplied a userid and password
- Generates "401 NotAuthorized" HTTP error if not
- ▼ Retums HTTP 'Authorization:" header value (in clear-text)
- Call V G R TN S "V M LOGON userid password,  $\blacktriangleright$ [logon\_parms, [system], [command]"
	- ↓ Logs an LDEV on to VM and issues the specified comm and
	- ∀ Hand les emors, CP LOGM SG s, etc.

#### À **C allVIG RTNS "VTA M LO G O N application [logmode]"**

 $\forall$  C onnects an LD EV to VTAM and logs on to a VTAM application

#### À **C allVIG RTNS "W EB EN A LB L [many\_control\_options]"**

 $\vee$  D elivers a 3270 screen to the brow ser

- À **C allVIG RTNS "64D EC O D E string"**
	- ▽ Decode a BASE64-encoded string (e.g. M M E binary data)

#### CallVGRTNS "64ENCODE string"  $\blacktriangleright$ ▼ Encode a string in BASE64 form

## **Configuration Support**

- $\blacktriangleright$  **A llchanges are stored and loaded during future startup**
- À **Line-m ode com m ands from server console or authorized userid**

 $\forall$  Single-valued "things"

- ◆ CONFIG *thing value* (e.g. "CONFIG USERPAGES OFF")
- ◆ QUERY *thing* (e.g. 'QUERY USERPAGES'')

## **Configuration Support**

- $\forall$  Multiple-valued "things"
	- ◆ CONFIG *thing* ADD DELETE REPLACE arguments (e.g. "CONFIG SYSADMIN ADD BUBBA")
	- ❖ QUERY thing selections (e.g. "QUERY SYSADMIN \*")
- $\forall$  The whole enchilada
	- ❖ QUERY CONFIG

# Configuration Support

- Web brow ser HTM L pages w ith appropriate  $\blacktriangleright$ authorization
	- V http://vm.host.com/VM:Webgateway/Menu. html
	- $\forall$  Responses as HTM L
	- $\forall$  Based intermally on line-mode commands
	- $\forall$  Lots of hyper-linked help in form ation
		- ◆ Including emorm essage docum entation